# CSC 443: Web Programming

#### Haidar Harmanani

**1**

Department of Computer Science and Mathematics Lebanese American University Byblos, 1401 2010 Lebanon

CSC443: Web Programming

#### CSS for Styling **2**

## The good, the bad and the… ugly!

```
<p>
<font face="Arial">Shashdot.</font>
News for <b>nerds!!</b> You will <i>never</i>, <u>EVER</u>
be
<font size="+4" color="red">BORED</font> here!
</p> HTML
```
Slashdot. News for **nerds!!** You will never, EVER be BORED here! *output*

- $\Box$  Tags such as b, i, u, and font are discouraged
- $\Box$  Why is this bad?

CSC443: Web programming

**4**

## Cascading Style Sheets (CSS)

- $\square$  Describes the appearance, layout, and presentation of information on a web page
	- ¤ HTML describes **the content** of the page
- ¨ Describes *how* information is to be displayed, not *what* is being displayed
- □ Can be embedded in HTML document or placed into separate .css file

#### Basic CSS rule syntax

```
5
```

```
selector {
property: value;
property: value;
...
property: value;
} CSS
p {
```

```
font-family: sans-serif;
color: red;
} CSS
```
- ¨ A CSS file consists of one or more **rules**
- ¨ Each rule starts with a **selector**
- ¨ A selector specifies an HTML element(s) and then applies style **properties** to them
	- **□** a selector of \* selects all elements

CSC443: Web programming

### Attaching a CSS file <link>

```
6
  <head>
  ...
  <link href="filename" type="text/css" rel="stylesheet" />
  ...
  </head> HTML
```

```
<link href="style.css" type="text/css" rel="stylesheet" />
<link href="http://www.google.com/uds/css/gsearch.css"
rel="stylesheet" type="text/css" />
                                                       HTML
```
- $\Box$  A page can link to multiple style sheet files
	- ¤ In case of a conflict (two sheets define a style for the same HTML element), the latter sheet's properties will be used

#### Embedding style sheets: <style>

<head> **<style type="text/css">** p { font-family: sans-serif; color: red; } h2 { background-color: yellow; } **</style>** </head>

- $\square$  CSS code can be embedded within the head of an HTML page
- □ Bad style and should be avoided when possible (why?)

CSC443: Web programming

**7**

**8**

#### Inline styles: the style attribute

<p **style="font-family: sans-serif; color: red;"**> This is a paragraph</p>

*HTML*

*HTML*

This is a paragraph

*output*

- $\Box$  Higher precedence than embedded or linked styles
- $\Box$  Used for one-time overrides and styling a particular element
- □ Bad style and should be avoided when possible (why?)

## CSS properties for colors

p { **color: red; background-color: yellow;** }

*CSS*

This paragraph uses the style above *output*

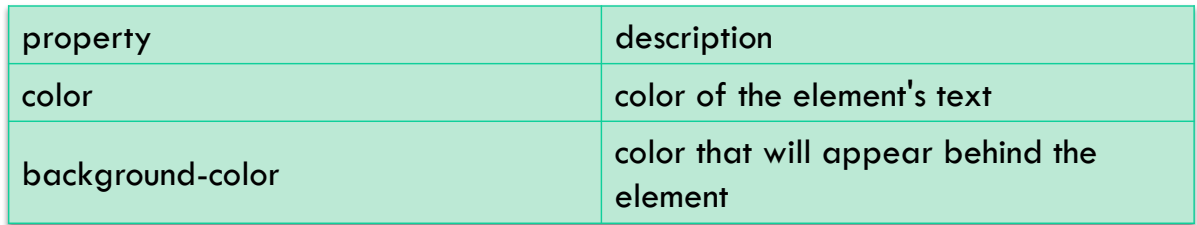

CSC443: Web programming

# Specifying colors

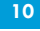

**9**

```
p { color: red; }
h2 { color: rgb(128, 0, 196); }
h4 { color: #FF8800; }
```
*CSS*

This paragraph uses the first style above

#### **This h2 uses the second style above.**

**This h4 uses the third style above.**

*output*

- $\Box$  color names: aqua, black, blue, fuchsia, gray, green, lime, maroon, navy, olive, purple, red, silver, teal, white (white), yellow
- $\Box$  RGB codes: red, green, and blue values from 0 (none) to 255 (full)
- $\Box$  hex codes: RGB values in base-16 from 00 (0, none) to FF (255, full)

## Grouping styles

**11**

```
p, h1, h2 {
color: green;
}
h2 {
background-color: yellow;
} CSS
```
This paragraph uses the above style.

**This h2 uses the above styles.**

*output*

- $\Box$  A style can select multiple elements separated by commas
- $\Box$  The individual elements can also have their own styles

CSC443: Web programming

# CSS comments /\*…\*/

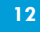

```
/* This is a comment.
It can span many lines in the CSS file. */
p {
color: red; background-color: aqua;
} CSS
```
- $\square$  CSS (like HTML) is usually not commented as rigorously as programming languages such as Java
- $\Box$  The // single-line comment style is NOT supported in CSS
- $\Box$  The <!-- ... --> HTML comment style is also NOT supported in CSS

## CSS properties for fonts

**13**

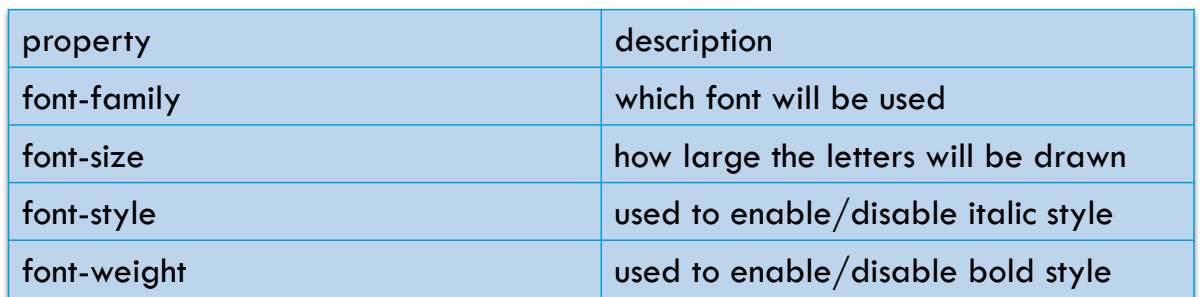

Complete list of font properties (http://www.w3schools.com/css/css\_reference.asp#font)

CSC443: Web programming

## font-family

**14**

```
p {
font-family: Georgia;
}
h2 {
font-family: "Courier New";
} CSS
```
This paragraph uses the first style above.

```
This h2 uses the second style above.
```
*output*

 $\Box$  Enclose multi-word font names in quotes

## More about font-family

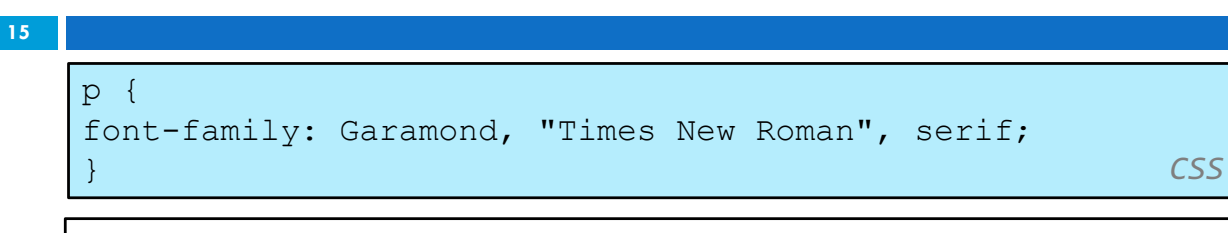

This paragraph uses the above style.

*output*

- $\Box$  We can specify multiple fonts from highest to lowest priority
- $\Box$  Generic font names:  $\blacksquare$  **serif, sans-serif, cursive, fantasy, monospace**
- $\Box$  If the first font is not found on the user's computer, the next is tried
- $\Box$  Placing a generic font name at the end of your font-family value, ensures that every computer will use a valid font

CSC443: Web programming

## font-size

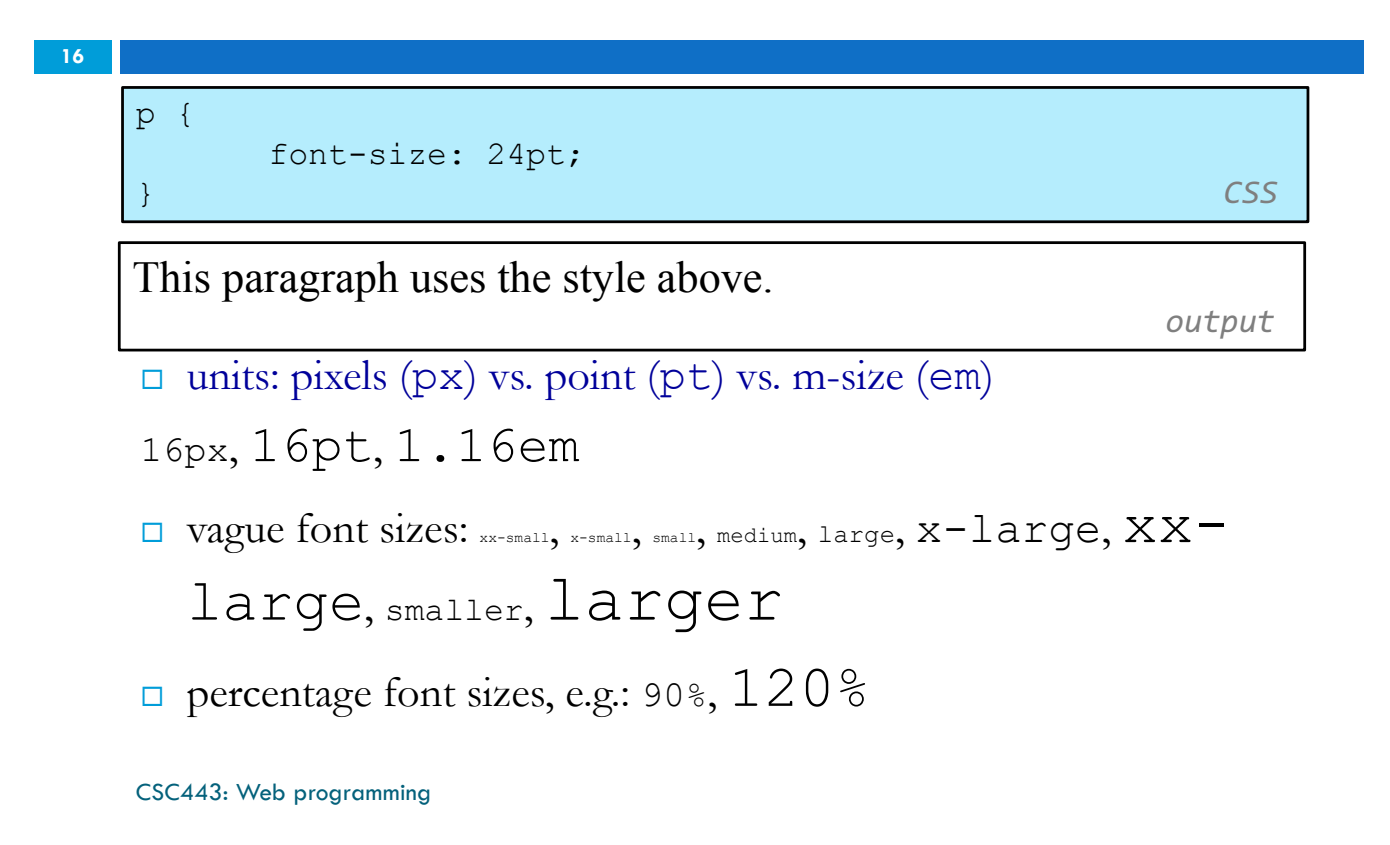

## font-size

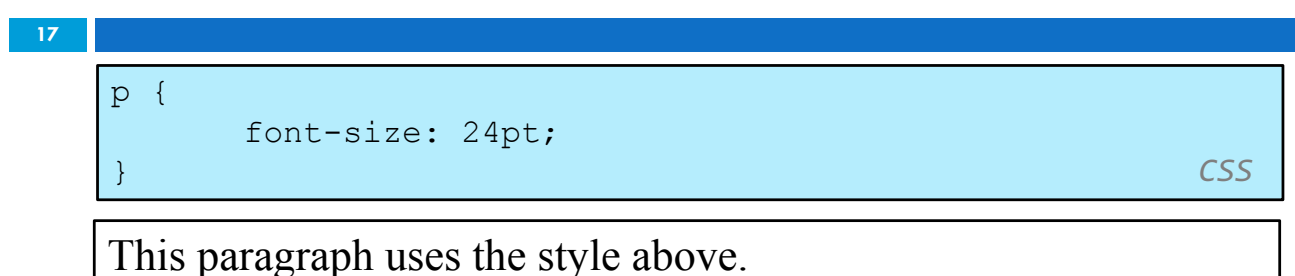

*output*

- $\Box$  pt specifies number of point, where a point is 1/72 of an inch onscreen
- $\Box$  px specifies a number of pixels on the screen
- $\Box$  em specifies number of m-widths, where 1 em is equal to the font's current size

CSC443: Web programming

# font-weight, font-style

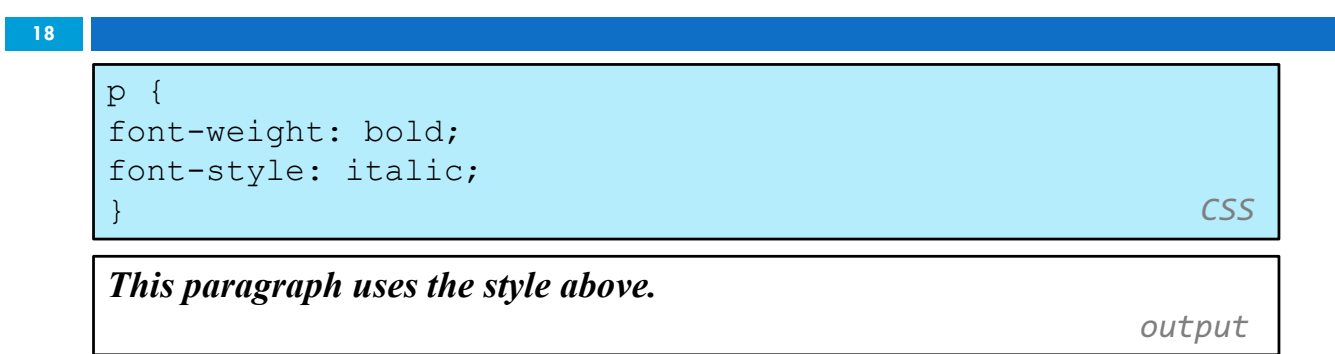

 $\Box$  Either of the above can be set to normal to turn them off (e.g. headings)

## CSS properties for text

**19**

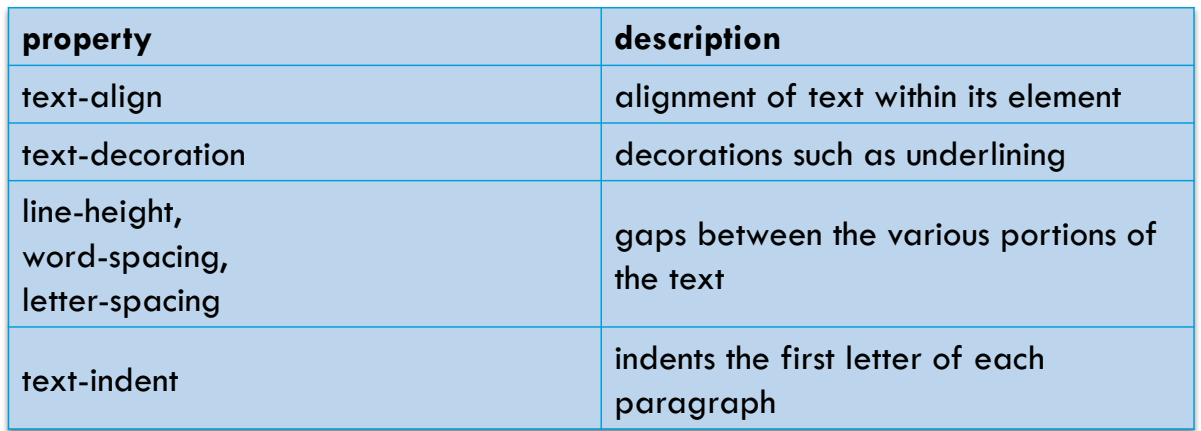

Complete list of text properties (http://www.w3schools.com/css/css\_reference.asp#text)

CSC443: Web programming

#### text-align

**20**

blockquote { **text-align: justify;** } h2 { **text-align: center;** }

*CSS*

#### **The Gollum's Quote**

We wants it, we needs it. Must have the precious. They stole it from us. Sneaky little hobbitses. Wicked, tricksy, false!

*output*

I text-align can be left, right, center, or justify

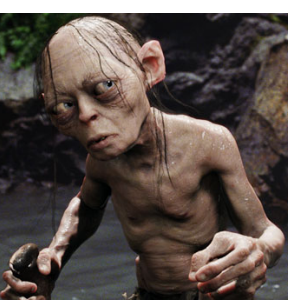

#### text-align

<h2>The Gollum's Quote</h2>

<blockquote>We wants it, we needs it. Must have the precious. They stole it from us. Sneaky little hobbitses. Wicked, tricksy, false! We wants it, we needs it. Must have the precious. They stole it from us. Sneaky little hobbitses. Wicked, tricksy, false!</blockquote>

CSC443: Web programming

#### text-decoration

**21**

p { **text-decoration: underline;** } *CSS*

This paragraph uses the style above.

output

- □ can also be overline, <del>line-through</del>, blink, or none
- $\Box$  effects can be combined:

```
text-decoration: overline underline;
```
### The list-style-type property

#### **23**

ol { **list-style-type: lower-roman;** }

*CSS*

#### □ Possible values:

i. none : No marker ii. disc (default), circle, square iii. Decimal: 1, 2, 3, etc. iv. decimal-leading-zero: 01, 02, 03, etc. v. lower-roman: i, ii, iii, iv, v, etc. vi. upper-roman: I, II, III, IV, V, etc. vii. lower-alpha:  $a, b, c, d, e, etc.$ viii. upper-alpha: A, B, C, D, E, etc. x. lower-greek: alpha, beta, gamma, etc. others: hebrew, armenian, georgian, cjk-ideographic, hiragana…

CSC443: Web programming

## Body styles

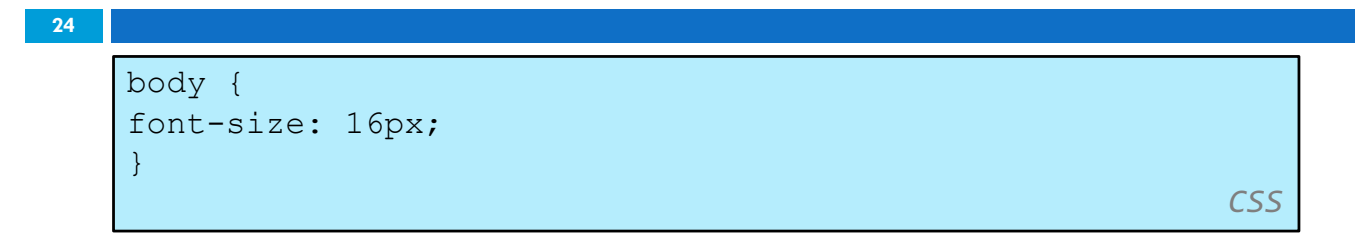

- $\Box$  Applies a style to the entire body of your page
- □ Saves you from manually applying a style to each element

### *Cascading* Style Sheets

- □ Properties of an element cascade together in this order:
	- **<u>n</u>** browser's default styles
	- $\Box$  external style sheet files (in a  $\Delta$ link  $>$  tag)
	- $\Box$  internal style sheets (inside a  $\leq$ style $\geq$  tag in the page's header)
	- $\Box$  inline style (the style attribute of the HTML element)

CSC443: Web programming

## Inheriting styles

**25**

```
body { font-family: sans-serif; background-color: yellow; 
}
p { color: red; background-color: aqua; }
a { text-decoration: underline; }
h2 { font-weight: bold; text-align: center; }
```
#### **This is a heading**

A styled paragraph. Previous slides are available on the website.

- A bulleted list output that the contract of the contract of the contract of the contract of the contract of the contract of the contract of the contract of the contract of the contract of the contract of the contract of
	-

*CSS*

- $\Box$  when multiple styles apply to an element, they are inherited
- $\Box$  a more tightly matching rule can override a more general inherited rule

## Styles that conflict

p, h1, h2 { color: blue; font-style: italic; } h2 { color: red; background-color: yellow; }

*CSS*

*This paragraph uses the first style above.*

*This heading uses both styles above.*

*output*

*output*

 $\Box$  when two styles set conflicting values for the same property, the latter style takes precedence

CSC443: Web programming

## W3C CSS Validator

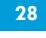

**27**

```
< p ><a href="http://jigsaw.w3.org/css-
validator/check/referer">
<img src="http://jigsaw.w3.org/css-validator/images/vcss"
alt="Valid CSS!" /></a>
</p> CSS
```
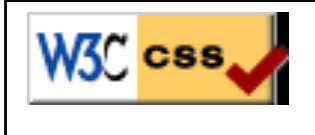

- $\Box$  jigsaw.w3.org/css-validator/
- $\Box$  checks your CSS to make sure it meets the official CSS specifications

CSC443: Web programming

## CSS properties for backgrounds

#### **29**

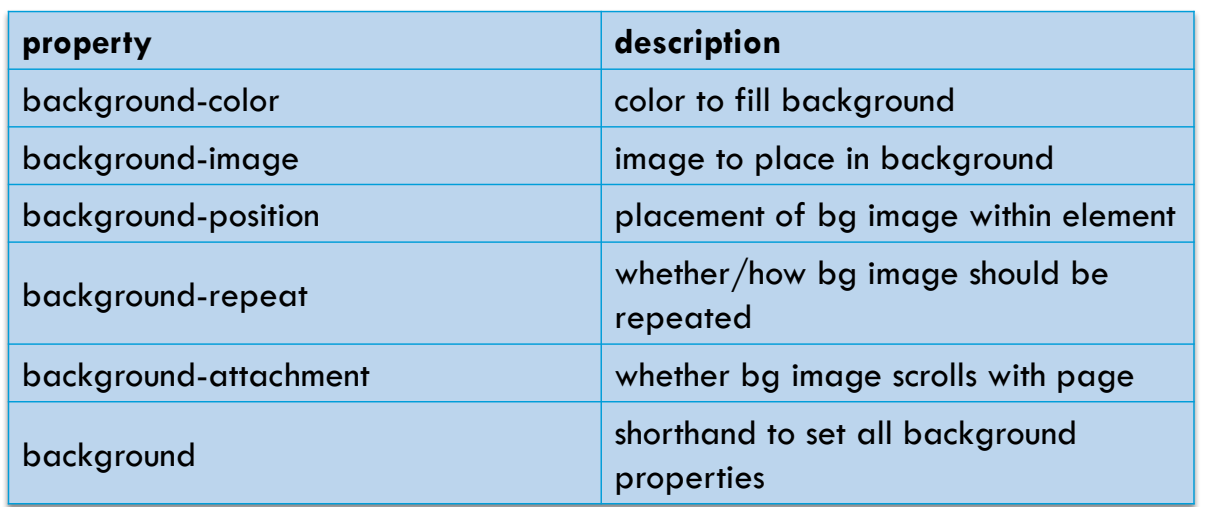

CSC443: Web programming

## background-image

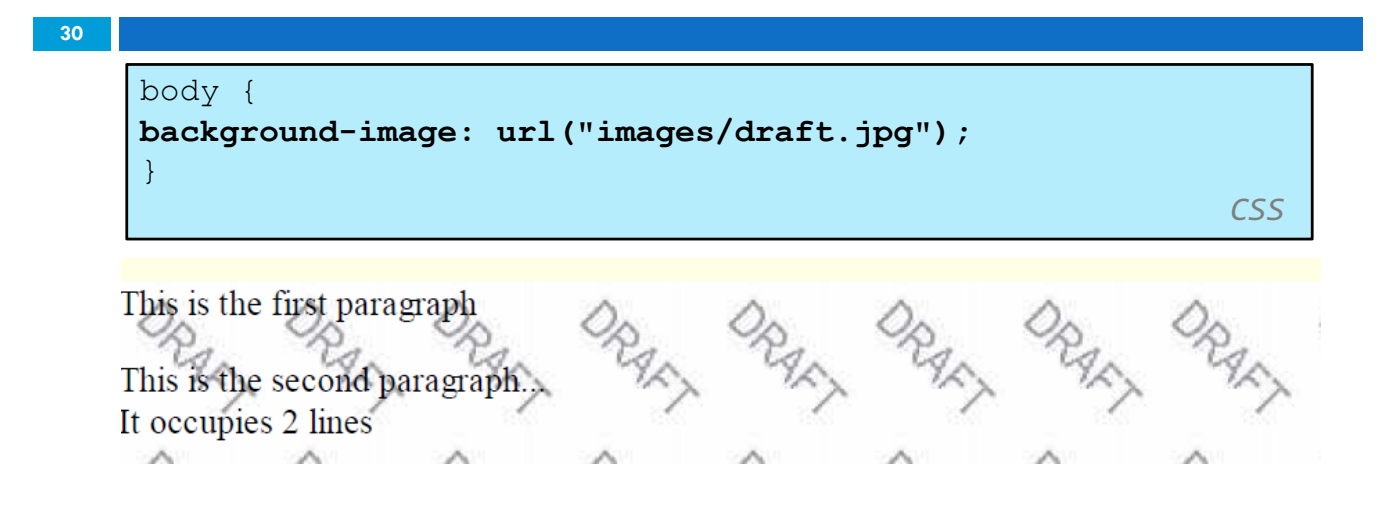

 $\Box$  background image/color fills the element's content area

## background-repeat

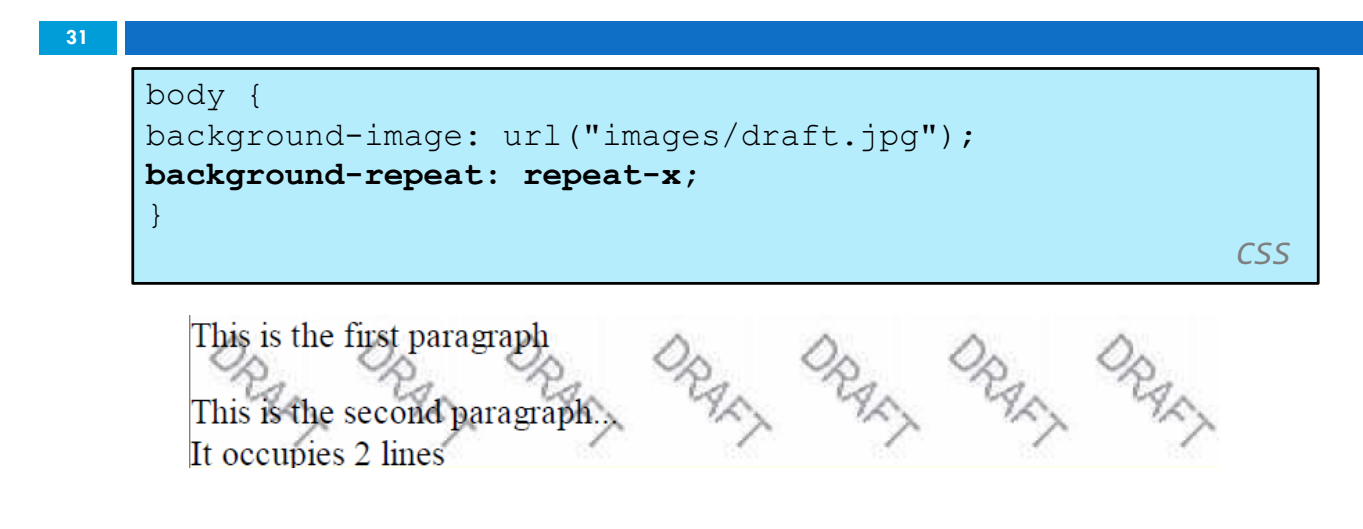

 $\Box$  can be repeat (default), repeat-x, repeat-y, or no-repeat

CSC443: Web programming

## background-position

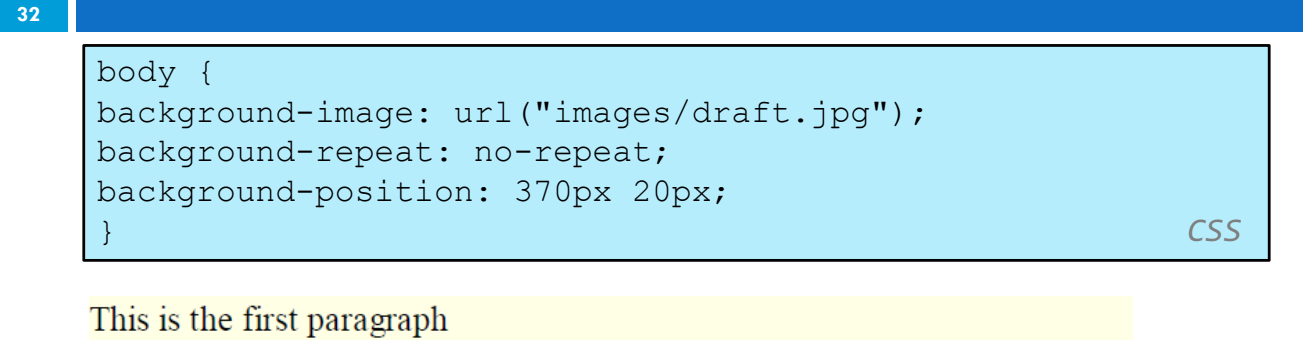

This is the second paragraph... It occupies 2 lines

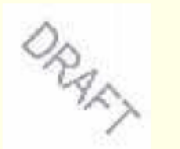

 $\Box$  value consists of two tokens, each of which can be top, left, right, bottom, center, a percentage, or a length value in px, pt, etc.

 $\Box$  value can be negative to shift left/up by a given amount CSC443: Web programming

## Aside: Favorites icon ("favicon")

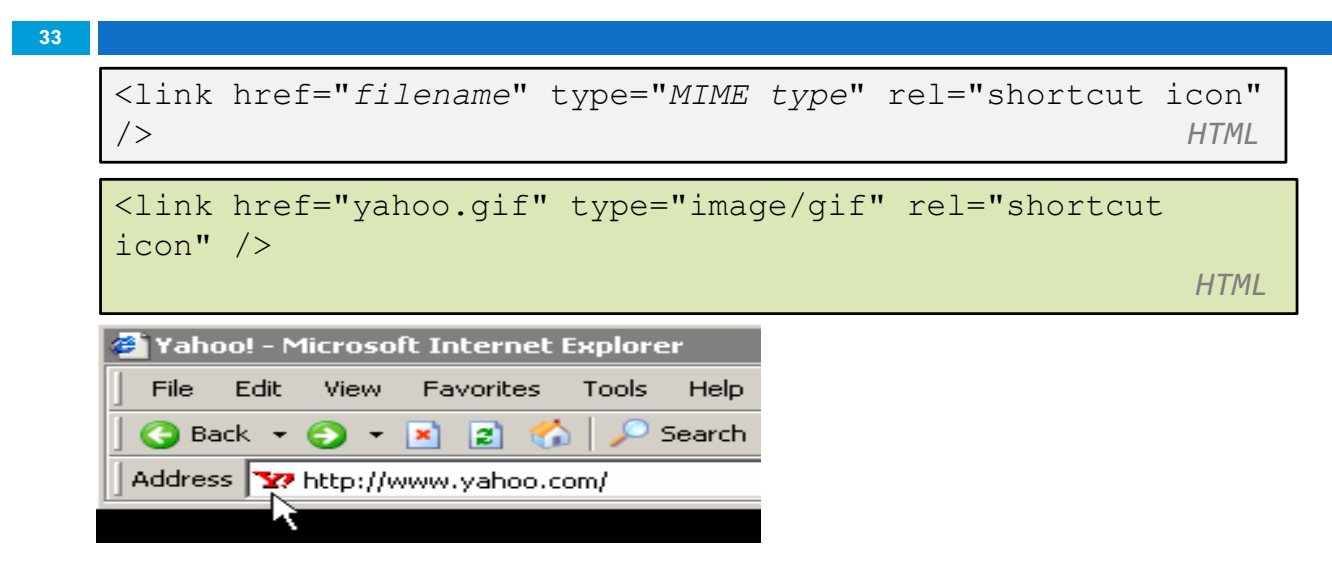

 $\Box$  The link tag, placed in the HTML page's head section, can specify an icon

 $\blacksquare$  this icon will be placed in the browser title bar and bookmark/favorite

CSC443: Web programming